# クラスの活用 モデリングとシミュレーション

2020年度

1

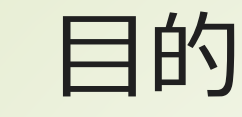

2

## ■基本的クラスの利用 ■講義で使用するライブラリ 抽象クラスの利用 インターフェースの利用

# Javaの豊富なライブラリ

プログラミングで共通的に必要なライ ブラリが、言語とともに配布されてい る。

**■良く使うライブラリを紹介し、利用方** 法を学ぶ

マニュアル

https://www.oracle.com/jp/java/tech nologies/javase/documentation/apijsp.html

3

# 原始型と対応するクラス

#### ■クラスでない型

4

■int、double、boolean、char、など ポインタが存在しないことに注意 対応するクラス

■Integer、Double、Boolean、 Character、など

■マニュアルを確認

# 例: Integer

#### https://docs.oracle.com/javase/jp /11/docs/api/java.base/java/lang /Integer.html

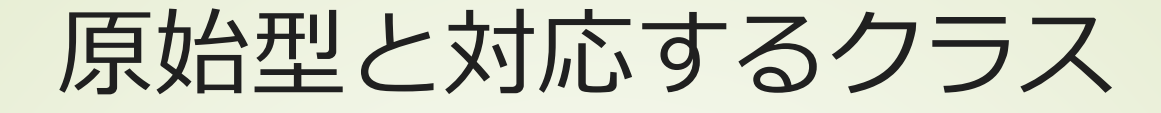

#### ■Boxing:原始型からクラスへの代入

int  $x = 1$ ; Integer  $y = x$ ;

■Unboxing:クラスから原始型への代 入

> Integer  $y = 1$ : int  $x = y$ ;

6

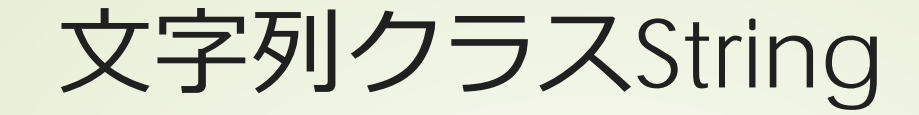

7

#### ■C/C++のように、文字の配列ではな い ■ダブルクォーテーションを使う 比較、部分文字列などのメソッド 生成方法 String str = "文字列";

■マニュアルを確認

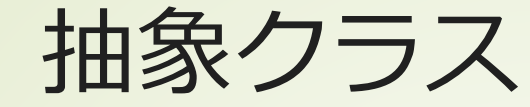

■ Abstract Class ■メソッドの一部が実装されていない ■abstract キーワードのついたメソッド インスタンスを生成できない 継承クラスで抽象メソッドを実装 ■一つのクラスしか継承(extend)でき ない

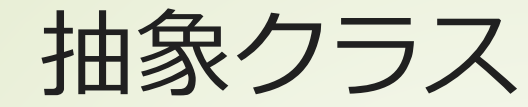

### $\blacksquare$ Interface 少数のメソッドのみを持つ 他のクラスから呼ばれる方法を定義 ■複数のinterfaceを実装(implement) できる

未実装のメソッドを実装

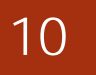

抽象クラス リストを例に

java.util.List

リストを操作するメソッドを定義するイ ンターフェース

リストを操作する方法のみを定義

要素の追加・削除、リストの大きさ

■マニュアルを確認

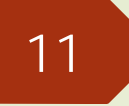

抽象クラス リストを例に

java.util.AbstractList ■Listインターフェイスを実装 ランダムアクセス的リストの抽象クラス ■getメソッドが実装されていない ■マニュアルを確認

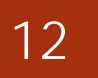

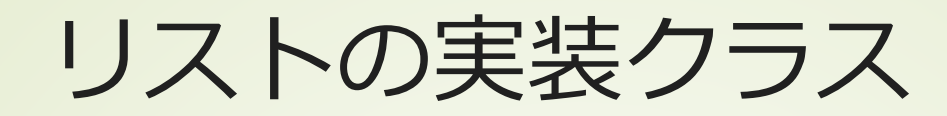

# java.util.ArrayList ■検索が高速 ■AbstractListの拡張クラス java.util.LinkedList データの挿入・追加が高速 ■ AbstractSequentialListの拡張クラス

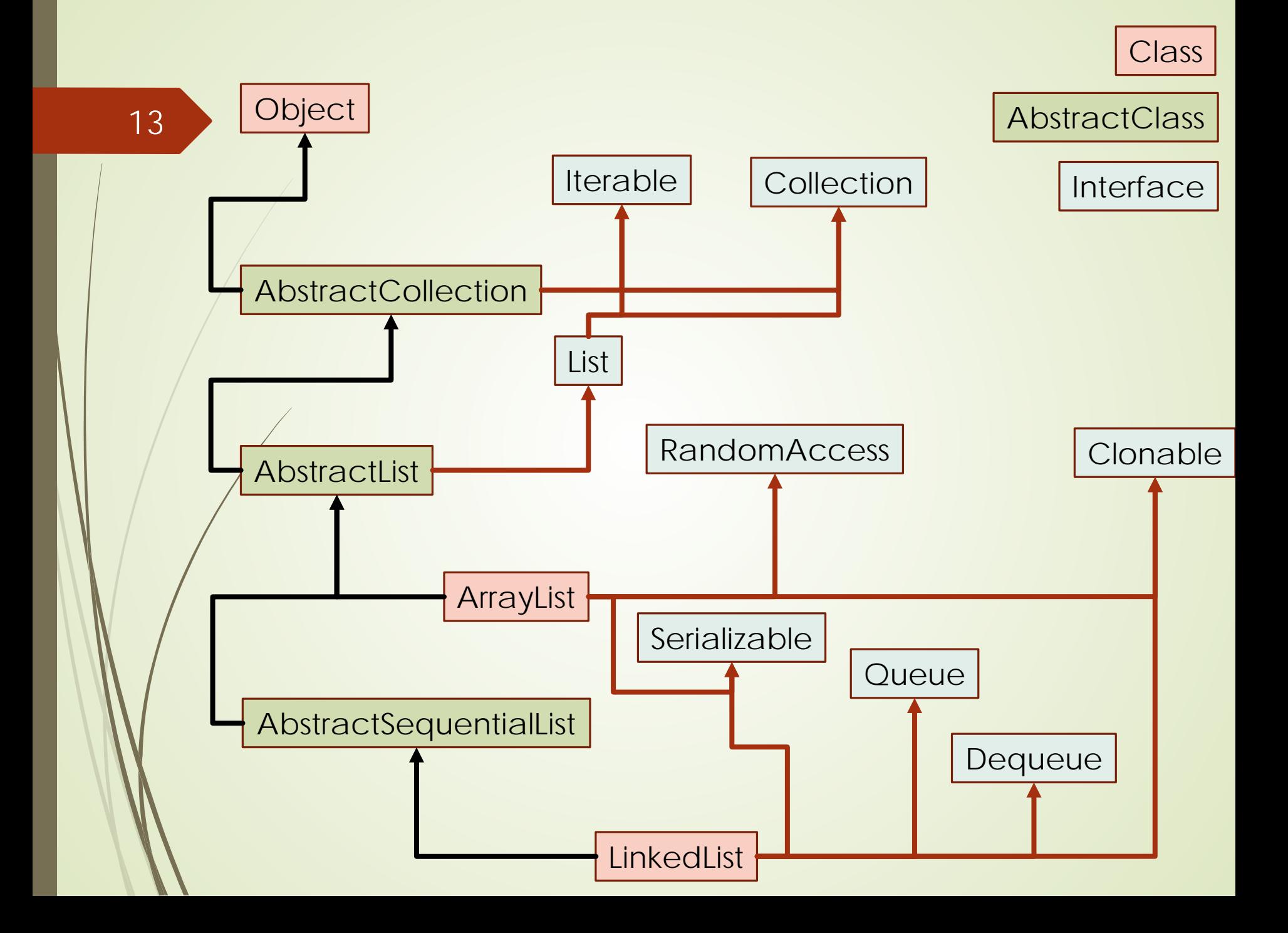

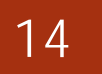

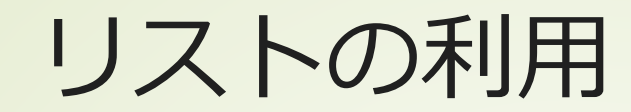

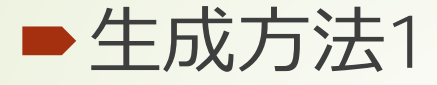

List<T> list = new ArrayList<>();

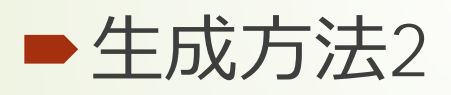

List<T> list = Collections.synchronizedList(new ArrayList<>());

スレッド間での同期を指定

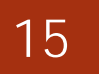

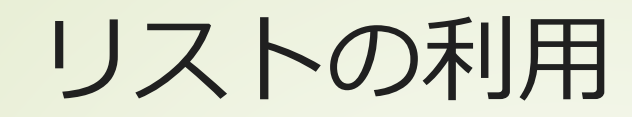

■要素追加:list.add(T t); ■要素取り出し:T t = list.get(int j); ■要素再設定:list.set(int j, T t); ■要素の数:list.size()

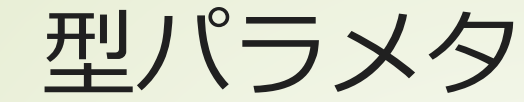

#### ■クラスが扱う対象を特定せずにパラメ タ化できる

- 1. public class Store<T> { 2. List $<\mathsf{T}>$  list; Tは特定のクラスではない
- 3. public Store(List<T> list){this.list=list;}
- 4. public boolean addData(T t){return list.add(t);} 5. }

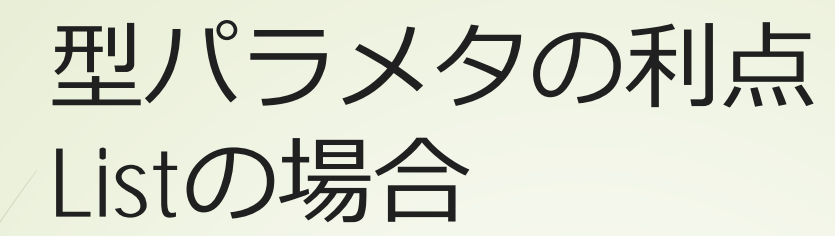

17

**D** List<Integer> list listに保存できるのは、クラスInteger のインスタンスのみ

■listから取り出したものは、クラス Integerのインスタンス

インターフェースの例

Comparable

18

■ Comparableは ■IntegerやStringなどに実装済み ■Comparableを前提に整列するメ ソッドを持つクラスがある

```
//クラスDataは相互に比較できる
public class Data implements Comparable<Data>{
  private int x;
  public Data(int x) {
    this.x = x;
  }
  @Override
  public int compareTo(Data arg0) {
    return this.x - arg0.x;
  }
  /**
  * @param args the command line arguments
   */
  public static void main(String[] args) {
    Data a = new Data(1);
    Data b = new Data(5);
    System.out.println(a.compareTo(b));
  }
}
```
Comparableインターフェース は比較対象を指定する

19

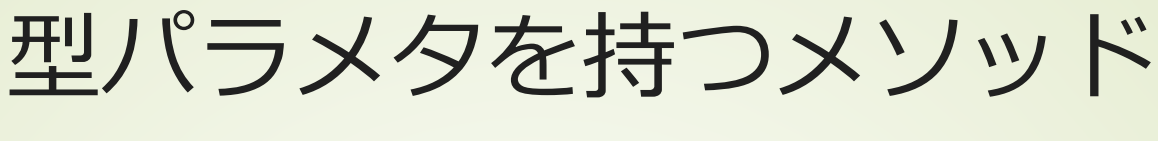

generic method

20

■汎用的なメソッド(サブルーチン)

対象となる具体的な型を特定せず、その 特性(インターフェース)が分かれば処 理できる

例えば、整列は比較できるモノであれば 整列できる

}

# 戻り値の前で型パラメタを定義 ■ここでは、TはTと比較できるクラスで

あること

#### ■TのインスタンスはcompareTo()を持っ ている→これを使って比較できる

public static <T extends Comparable<T>> void sort(List<T> list) { //ソートの実装

listの各要素がcompareTo()を持つことを利用

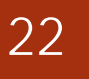

**NetBeans** 利用tips

- ■ソースファイルの自動整形 ソースファイル編集画面でマウス右ボタ ン→「format」
- ■変数名等の変更

ソースファイル編集画面でマウス右ボタ ン→「refactoring」→「rename」

プロジェクト全体に変更が行われる

#### ■ コードの挿入

- ソースファイル編集画面でマウス右ボタン→ 「insert code」
- コンストラクタ、設定メソッド、取得メソッドな ど
- メソッドや変数名の自動補完
	- インスタンスの後にピリオド
- 行番号に出るバルーン
	- マウスを合わせてメッセージ表示
	- マウス左ボタンで、対応策提案